# **Программирование на JavaScript**

# Программно-учебный модуль

**[Демоверсия](https://elearning.academia-moscow.ru/shellserver?id=1658831&demo=1)**

# **Структура курса**

#### **Информация для пользователей**

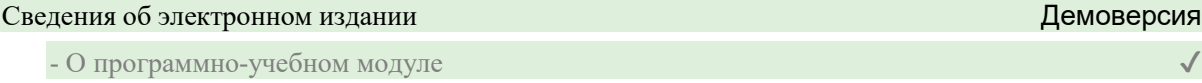

### **Теоретические материалы**

#### Предисловие

- Предисловие

## Глава 1. Общие сведения о языке JavaScript

- Введение в главу

- 1.1. Основные понятия языка JavaScript
- 1.2. Типы ошибок и способы их исправления в языке JavaScript
- 1.3. Способы встраивания JavaScript-кода в веб-страницу

## Глава 2. Основы синтаксиса языка JavaScript Демоверсия

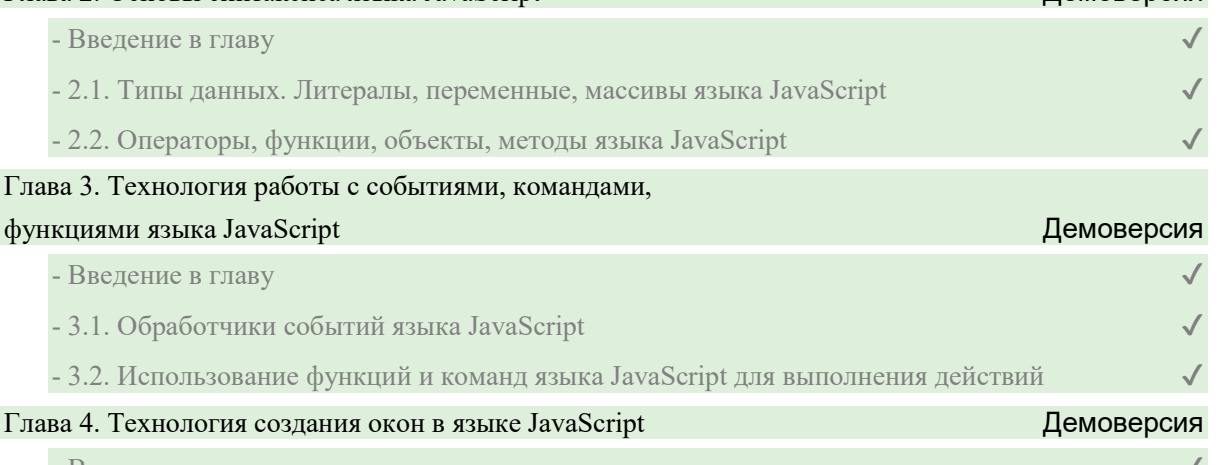

- Введение в главу

- 4.1. Команды и методы языка JavaScript для открытия и создания новых окон

 $-4.2.$  Формы в языке JavaScript

#### Глава 5. Приемы программирования на языке JavaScript

- Введение в главу
- 5.1. Использование математических переменных в языке JavaScript

- 5.2. Объекты и объектная модель документа в языке JavaScript

- 5.3. Механизм Cookie
- 5.4. Отображение документа и динамическое управление каскадными таблицами стилей CSS
- 5.5. Анимация и приемы программирования графических образов на языке JavaScript

## Список литературы

- Список литературы

# **Контрольно-оценочные средства**

Программирование на JavaScript

- Общие сведения о языке JavaScript
- Основы синтаксиса языка JavaScript. Задание 1
- Основы синтаксиса языка JavaScript. Задание 2
- Основы синтаксиса языка JavaScript. Задание 3
- Технология работы с событиями, командами, функциями. Задание 1
- Технология работы с событиями, командами, функциями. Задание 2
- Технология работы с событиями, командами, функциями. Задание 3
- Технология работы с событиями, командами, функциями. Задание 4
- Технология создания окон в JavaScript. Задание 1
- Технология создания окон в JavaScript. Задание 2
- Приемы программирования на JavaScript. Задание 1
- Приемы программирования на JavaScript. Задание 2
- Приемы программирования на JavaScript. Задание 3